Documento del 24 marzo 2022

# **Domande Frequenti dei Corsi di Laurea in Economia**

Il documento raccoglie le risposte ad alcune domande frequenti, utili per orientarsi all'avvio della propria carriera universitaria.

Indice

**Dove trovo il Piano di Studi?** 

**Dove trovo il Calendario delle lezioni e orario delle lezioni?** 

**Dove trovo gli insegnamenti erogati con i relativi programmi?**

**Dove trovo le informazioni sul Calendario degli esami e le sedute di laurea?** 

\*\*\*\*\*\*\*\*\*\*\*\*\*\*\*\*\*\*\*\*\*\*\*\*\*\*\*\*\*

### **Dove trovo il Piano di Studi?**

Partendo dalla Home page dei Corsi di Studi in Economia: [https://ec.univaq.it/index.php?id=67,](https://ec.univaq.it/index.php?id=67) clicca sulle icone relative ai singoli corsi di studio

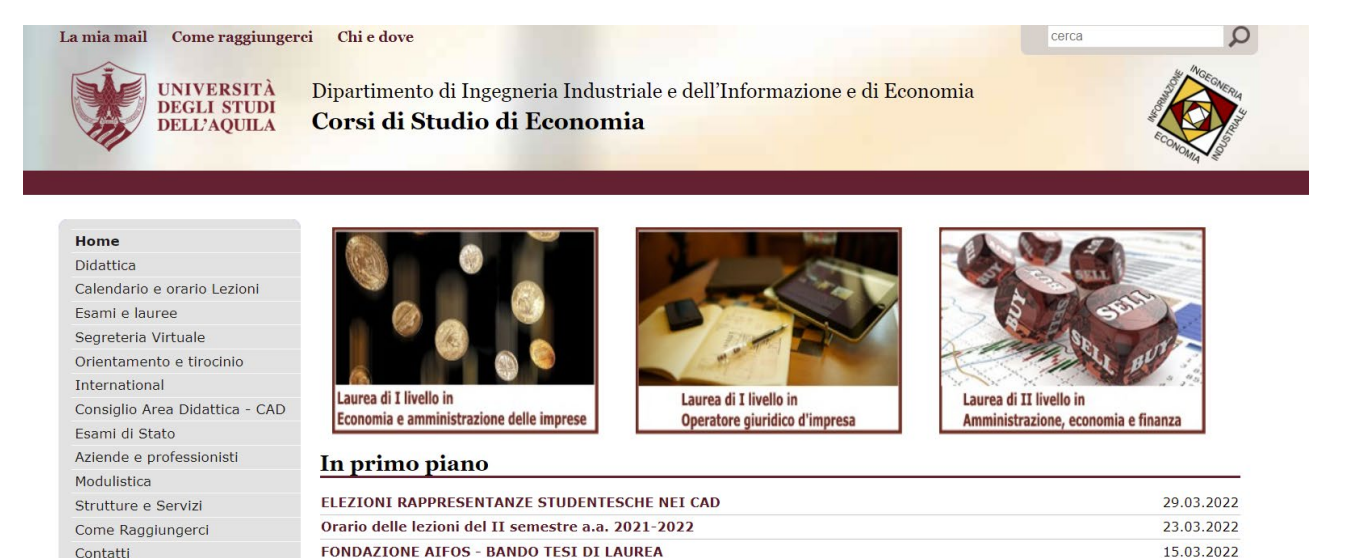

PREMIO DI LAUREA IN MEMORIA DELL'AVVOCATA ISABELLA DI BENEDETTO - SCADENZA entro e non oltre le ore 13.01.2022

09.03.2022

Proroga a.a. 2020-2021 - Appello di esame e di laurea straordinari

e all'interno di ognuno troverai le informazioni sul

24.00 del 01.04.2022.

Regolamento didattico Insegnamenti Presidente CAD Test ammissione Calendario didattico

Norme di Sicurezza

Link utili

……………………………………………..

### Dove trovo il Calendario delle lezioni e gli orari delle lezioni?

### Partendo dalla Home page dei Corsi di Studi in Economia

https://ec.univaq.it/index.php?id=67&no cache=1, clicca sulla sezione Calendario e Orario Lezioni (menù a tendina a sinistra),

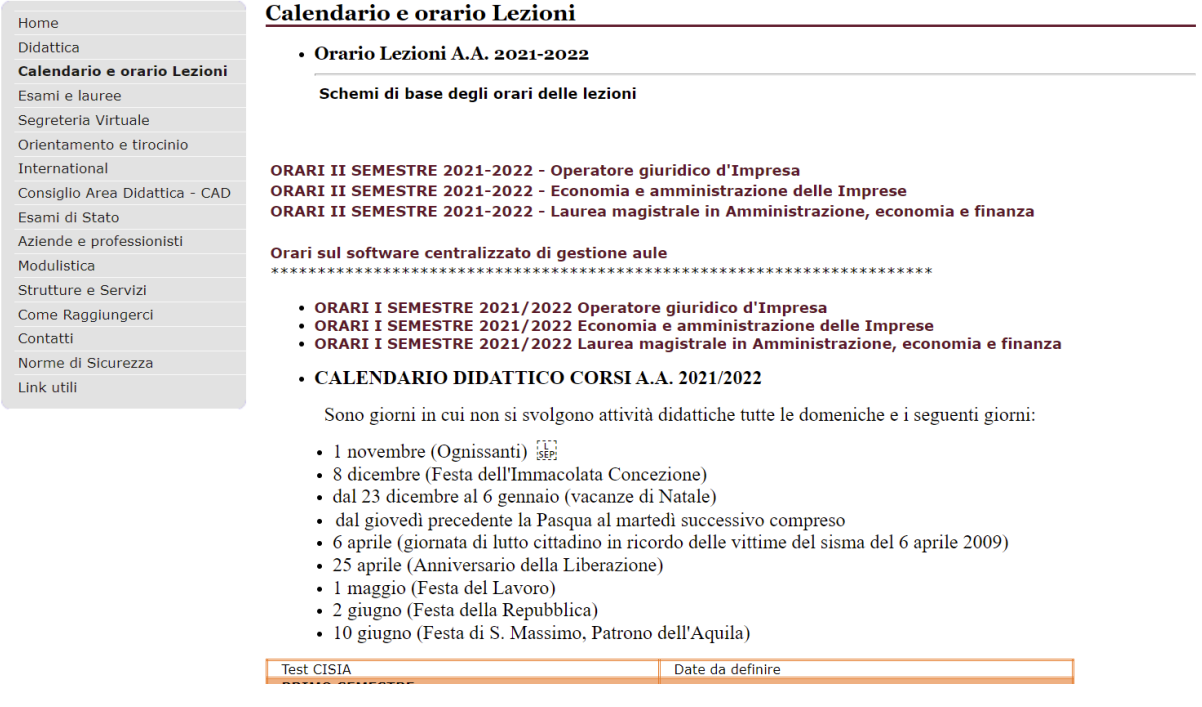

Norme di Sicurezza Link utili

#### $\cdot$  CALENDARIO DIDATTICO CORSI A.A. 2021/2022

Sono giorni in cui non si svolgono attività didattiche tutte le domeniche e i seguenti giorni:

- · 1 novembre (Ognissanti)
- · 8 dicembre (Festa dell'Immacolata Concezione)
- · dal 23 dicembre al 6 gennaio (vacanze di Natale)
- · dal giovedì precedente la Pasqua al martedì successivo compreso
- · 6 aprile (giornata di lutto cittadino in ricordo delle vittime del sisma del 6 aprile 2009)
- · 25 aprile (Anniversario della Liberazione)
- 
- 
- 2 aprile (Aminversiano della Repubblica)<br>• 2 giugno (Festa della Repubblica)<br>• 10 giugno (Festa di S. Massimo, Patrono dell'Aquila)

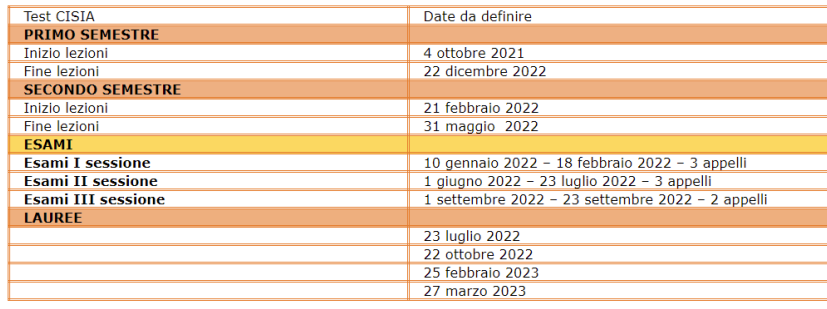

### **Dove trovo gli insegnamenti erogati con i relativi programmi?**

### Partendo dalla Home page dei Corsi di Studi di Economia

[https://ec.univaq.it/index.php?id=67&no\\_cache=1,](https://ec.univaq.it/index.php?id=67&no_cache=1) nell'elenco a tendina a sinistra clicca in **didattica**

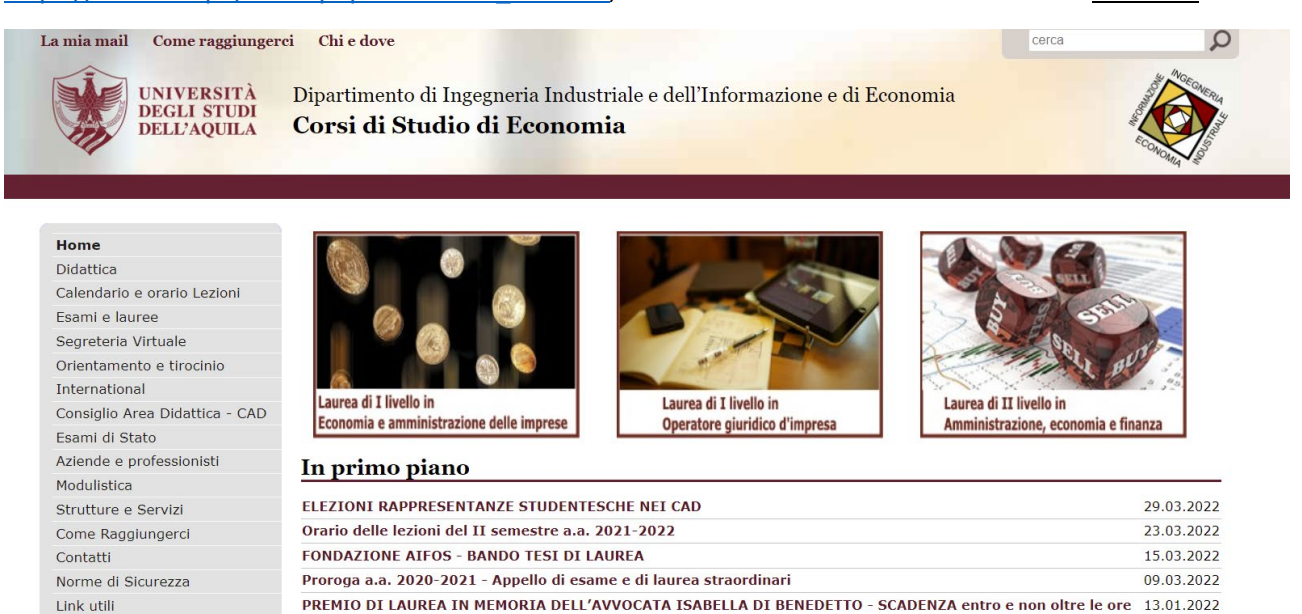

24.00 del 01.04.2022.

e infine su "Insegnamenti". Si aprirà una schermata che permetterà di accedere al Course Catalogue di Ateneo [\(https://univaq.coursecatalogue.cineca.it/\)](https://univaq.coursecatalogue.cineca.it/) nel quale sono riportati tutti gli insegnamenti con le informazioni necessarie

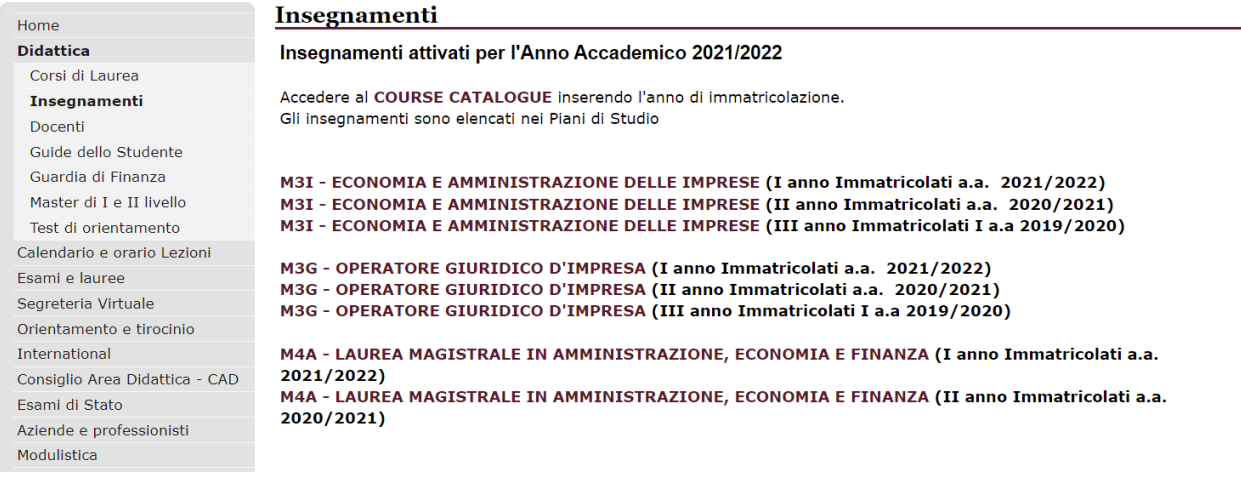

### Dove trovo le informazioni sul Calendario degli esami e le sedute di laurea?

#### Partendo dalla Home page dei Corsi di Studi di Economia

https://ec.univaq.it/index.php?id=67&no cache=1, nell'elenco a tendina a sinistra clicca in esami e lauree

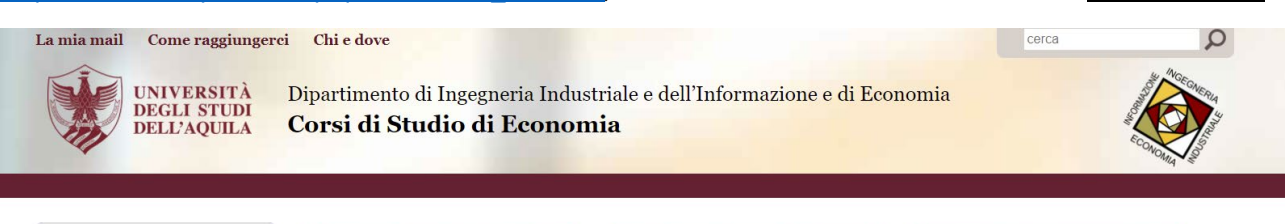

#### Home

Didattica Calendario e orario Lezioni Esami e lauree Segreteria Virtuale Orientamento e tirocinio International Consiglio Area Didattica - CAD Esami di Stato Aziende e professionisti Modulistica Strutture e Servizi Come Raggiungerci Contatti Norme di Sicurezza Link utili

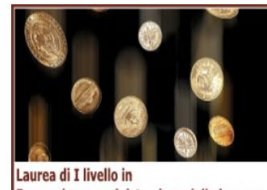

Economia e amministrazione delle imprese

#### In primo piano

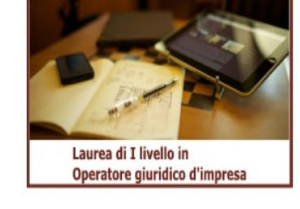

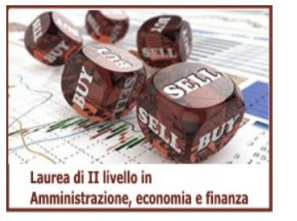

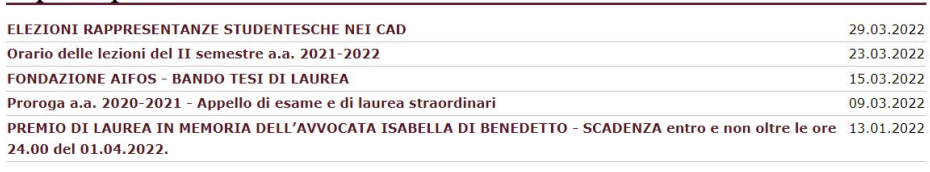

### Si aprirà una schermata, con i rispettivi link agli "Appelli d'esame"

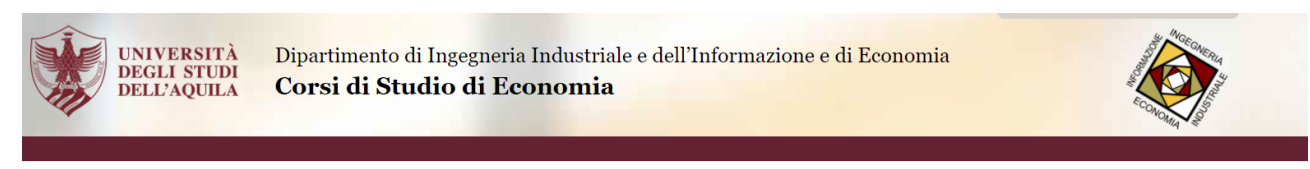

#### Appelli d'esame

#### Didattica Calendario e orario Lezioni Esami e lauree

Home

Link utili

#### Appelli d'esame **Risultati Esami** Sedute di laurea Segreteria Virtuale Orientamento e tirocinio International Consiglio Area Didattica - CAD Esami di Stato Aziende e professionisti Modulietica Strutture e Servizi Come Raggiungerci Contatti Norme di Sicurezza

- · Sessione Gennaio/Febbraio 2022
- . Dove si svolgono gli esami: consulta il software centralizzato di gestione aule

AVVISO DEL 3 GENNAIO 2022 RELATIVO ALLE MODALITA' DI SVOLGIMENTO DEGLI ESAMI SESSIONE GENNAIO/FEBBRAIO 2022

#### Svolgimento appelli sessione gennaio-febbraio 2022

Gli esami relativi alla sessione di gennaio-febbraio 2022 si svolgeranno in presenza, l'opzione "a distanza", attiva sulla piattaforma ESSE3, è riservata esclusivamente agli studenti e alle studentesse clinicamente fragili Rettore per la ripresa dell'attività didattica in presenza.

Gli studenti e le studentesse che si trovino in tale condizione sono tenuti a far specifica pervenire richiesta al Medico Competente (medicocompetente@strutture.univag.it) corredata da certificazione medica; oppure compilando il form all'indirizzo: forms.office.com/r/rF610vZi9v

## e alle "Sedute di laurea",

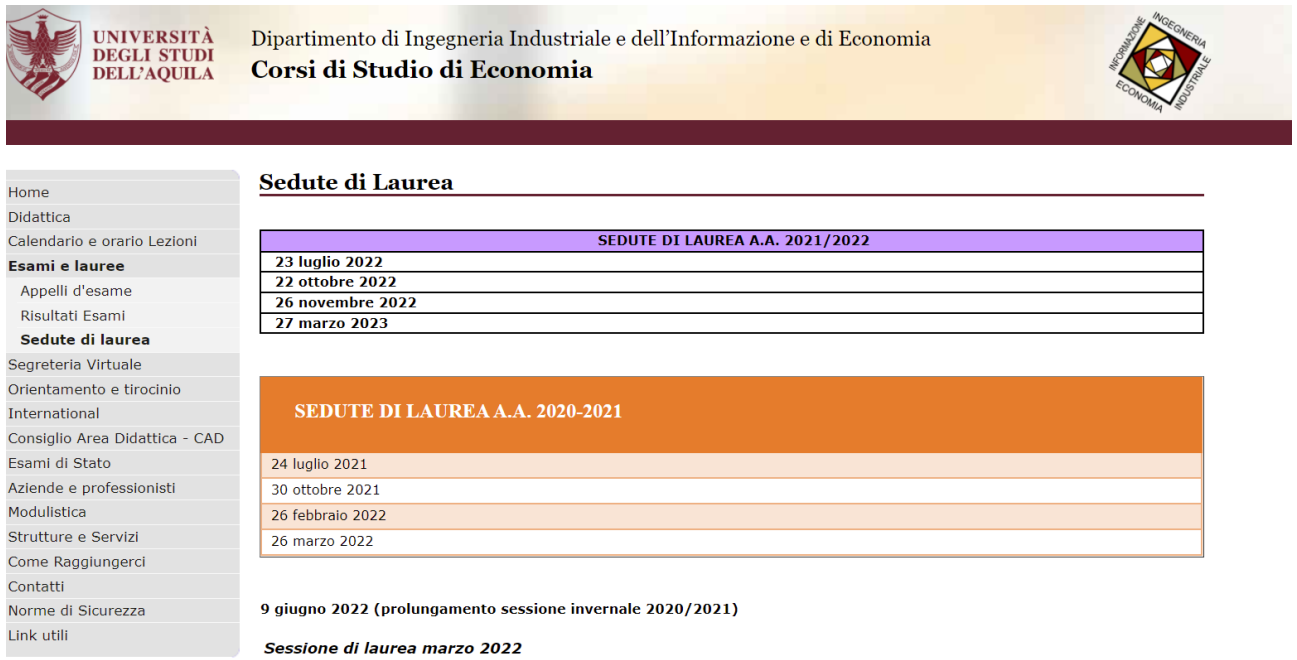

Per maggiori informazioni potete inviare una mail alla seguente casella di posta:

**[faqdiiiesad@strutture.univaq.it](mailto:faqdiiiesad@strutture.univaq.it) - per i corsi di studio afferenti al DIIIE**